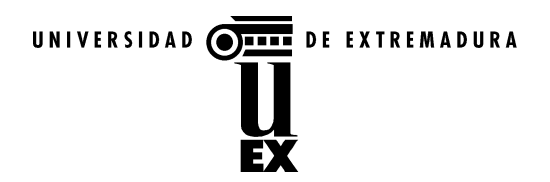

## **ANEXO IV**

## TABLA DE RAPPEL POR VOLUMEN DE VENTA ANUAL

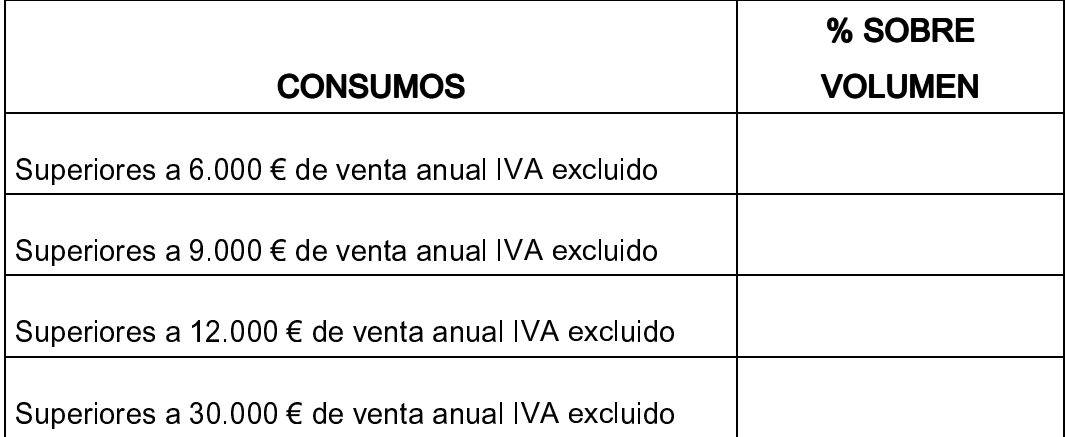

(firma)

SR. RECTOR MGFCO, DE LA UNIVERSIDAD DE EXTREMADURA.